### **Inhaltsverzeichnis**

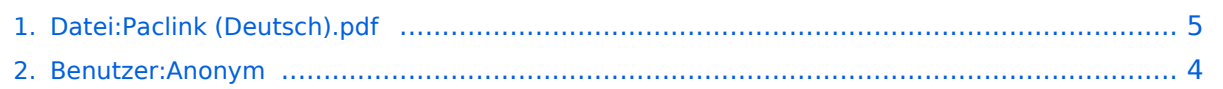

# **Datei:Paclink (Deutsch).pdf**

### Basisinformationen

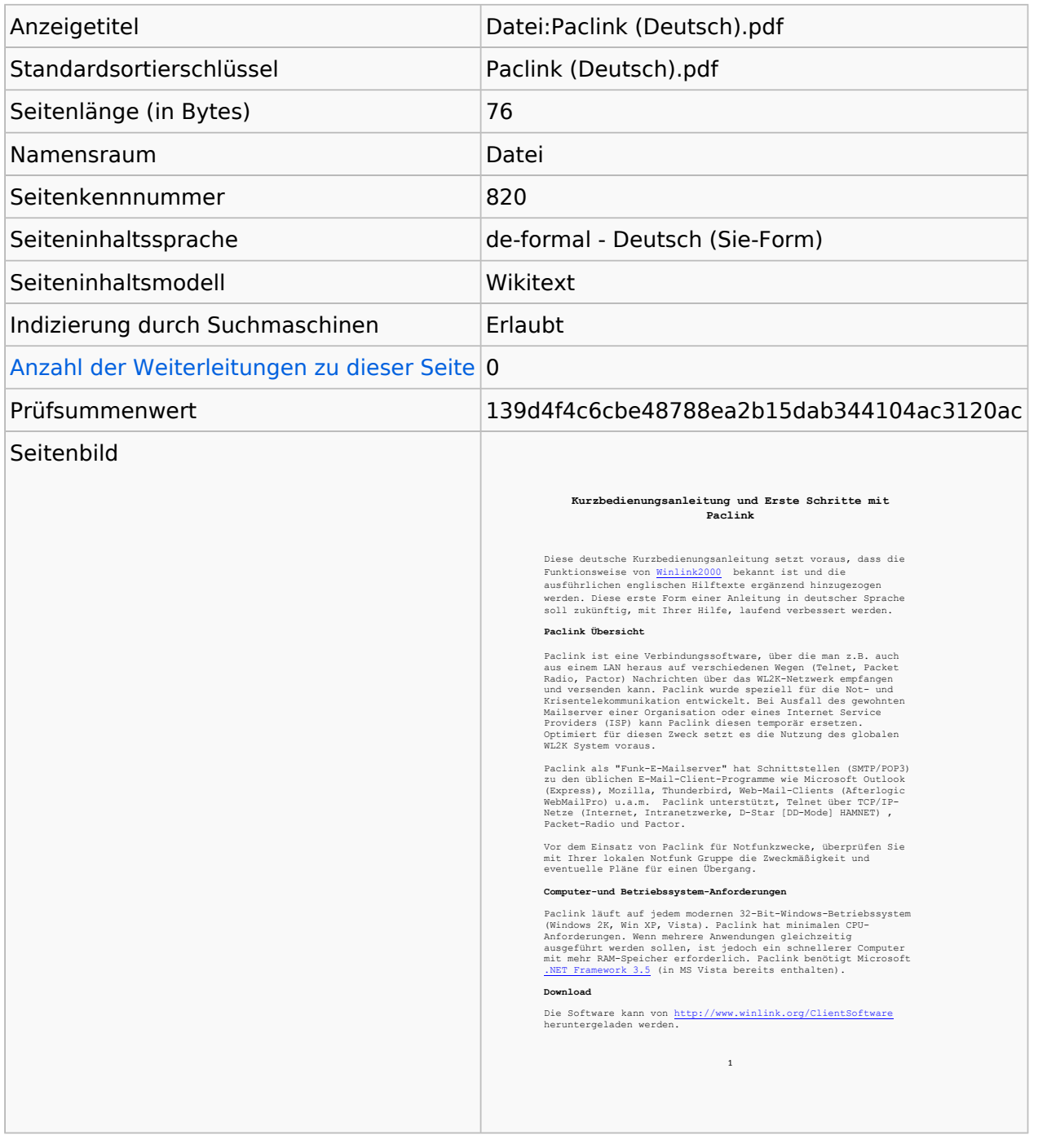

#### **Seitenschutz**

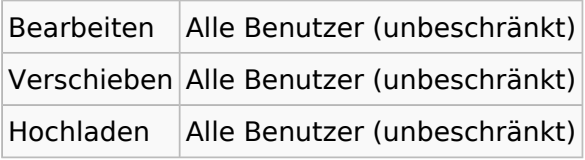

[Das Seitenschutz-Logbuch für diese Seite ansehen.](https://wiki.oevsv.at/w/index.php?title=Spezial:Logbuch&type=protect&page=Datei%3APaclink+%28Deutsch%29.pdf)

## Versionsgeschichte

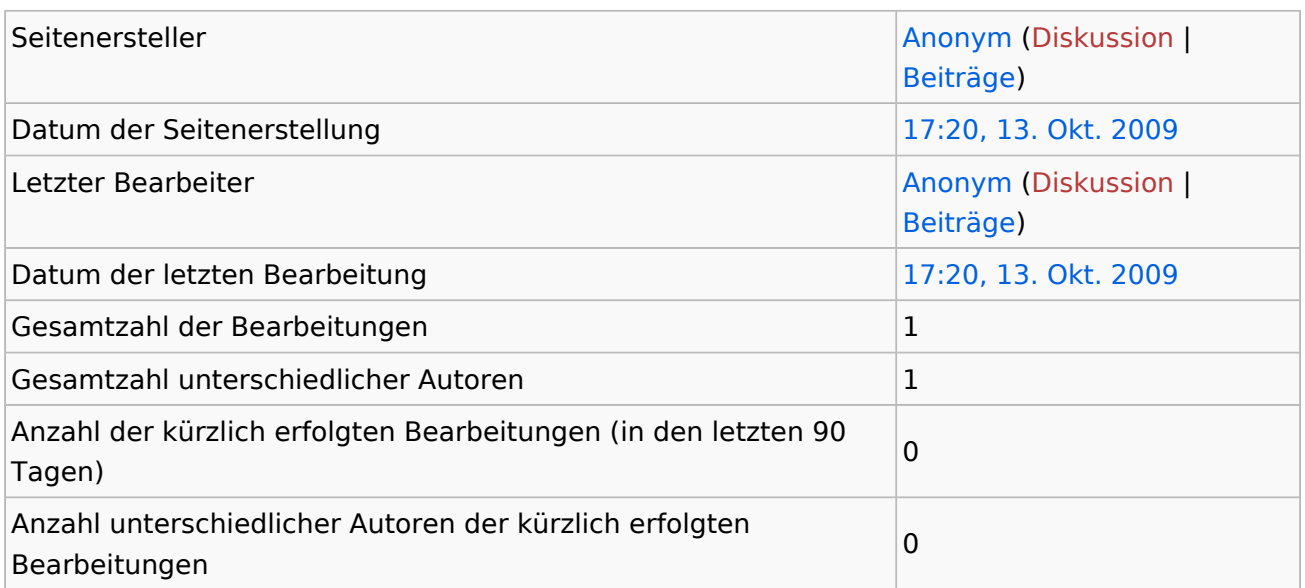

## <span id="page-3-0"></span>**Informationen zu "Benutzer:Anonym"**

### Basisinformationen

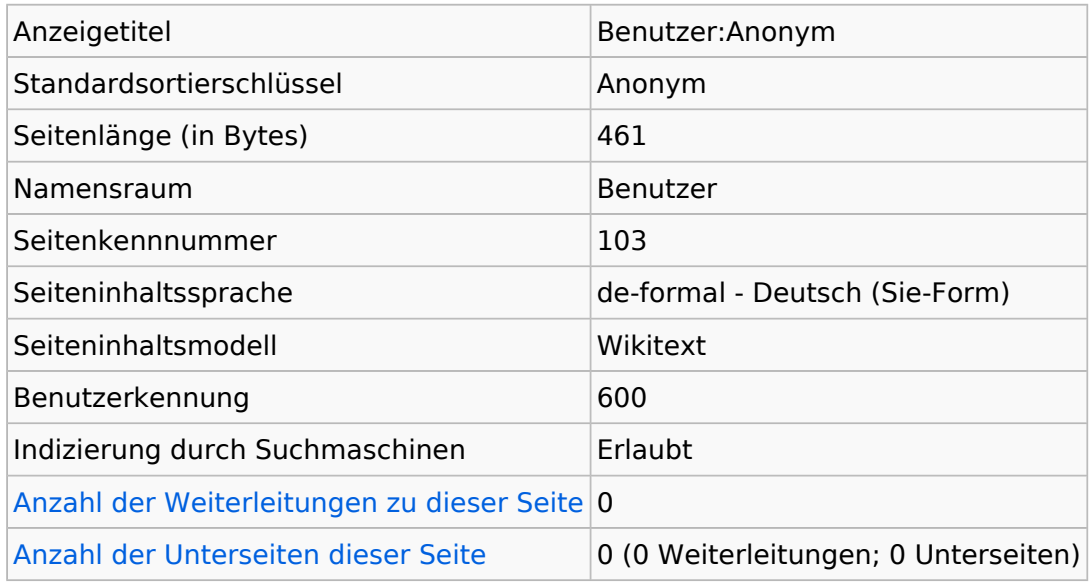

#### **Seitenschutz**

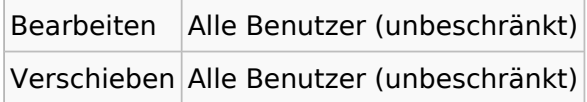

[Das Seitenschutz-Logbuch für diese Seite ansehen.](https://wiki.oevsv.at/w/index.php?title=Spezial:Logbuch&type=protect&page=Benutzer%3AAnonym)

## Versionsgeschichte

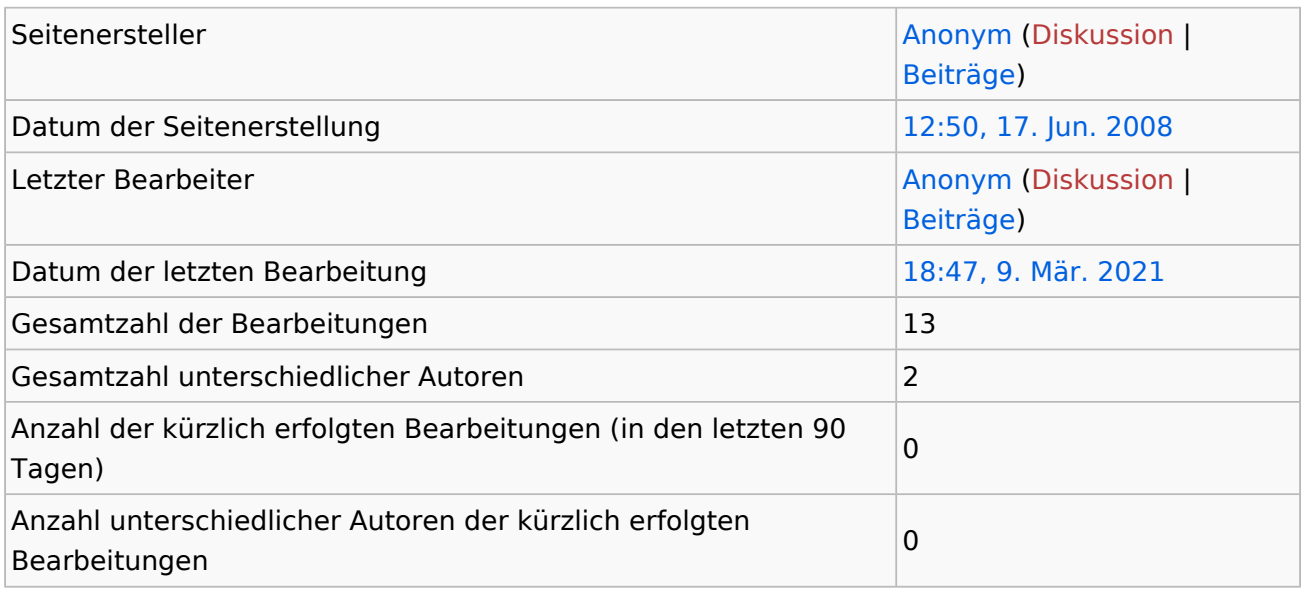

# <span id="page-4-0"></span>Informationen zu "Datei:Paclink (Deutsch).pdf"

### **Basisinformationen**

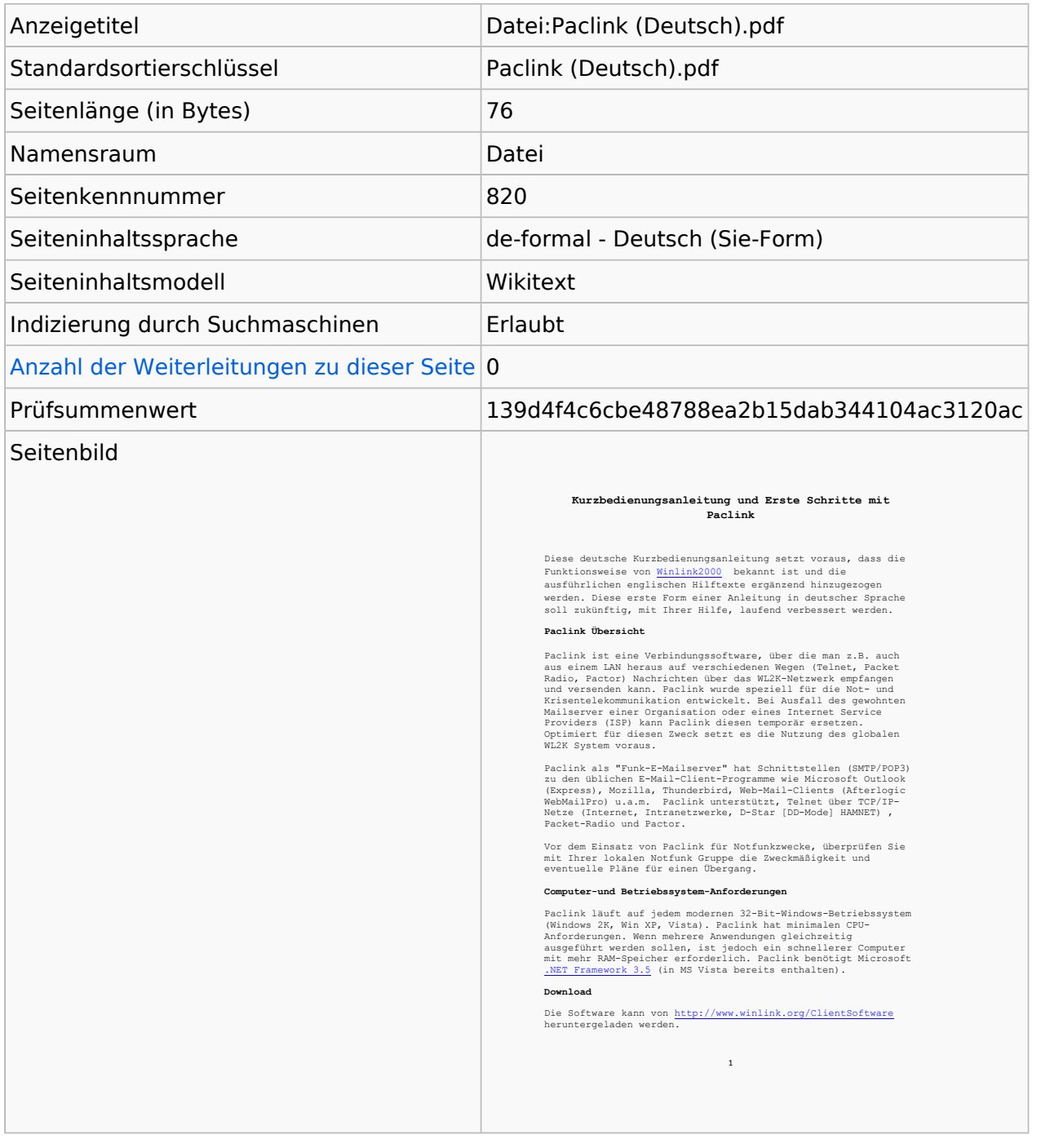

#### **Seitenschutz**

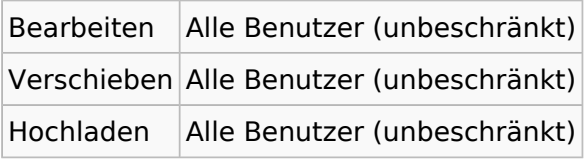

[Das Seitenschutz-Logbuch für diese Seite ansehen.](https://wiki.oevsv.at/w/index.php?title=Spezial:Logbuch&type=protect&page=Datei%3APaclink+%28Deutsch%29.pdf)

# Versionsgeschichte

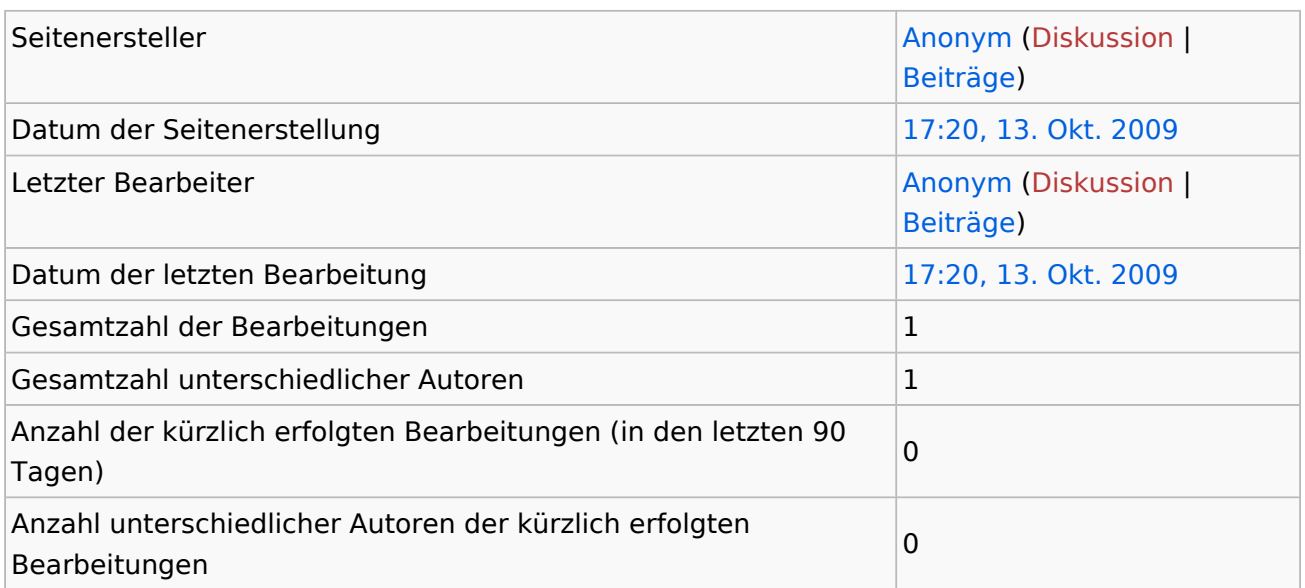